# Using Field Station Natural History Collections for Research and Education

# Rick Williams Rocky Mountain Biological Laboratory, and Idaho Museum of Natural History

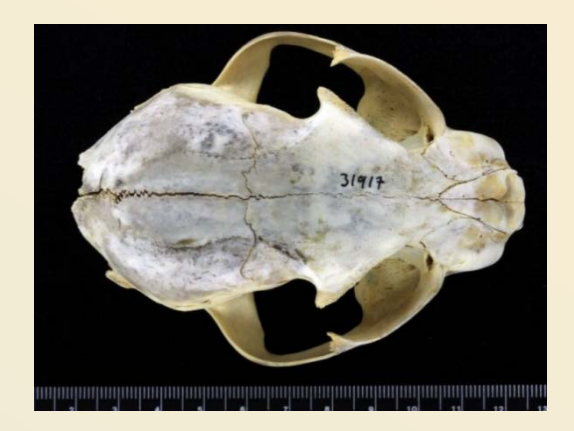

Collections at RMBL

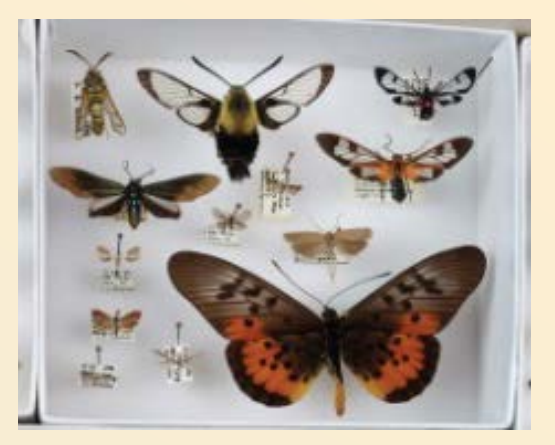

- Plants ca. 13000 Vascular Plants
	- 6000 at RMBL plus 7000 at WSCU
	- Few lichens and bryophytes
- Insects ca. 5000
	- Including bees, leps, aquatics
- Mammals ca. 500 skins and skulls
- Birds ca. 50 skins
- Algae/Diatoms slides, stream sampling
- Pollen reference collection slides
- Field Notes, Catalogs, Data Archives, Photos

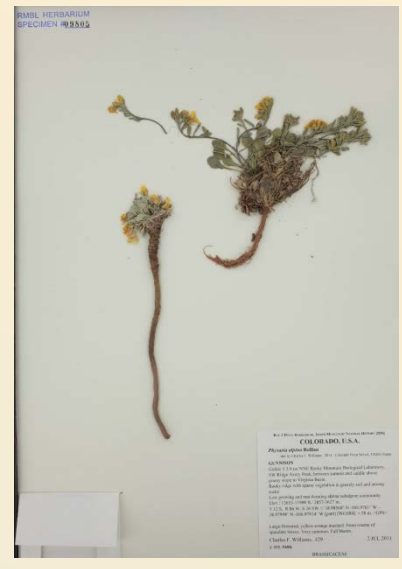

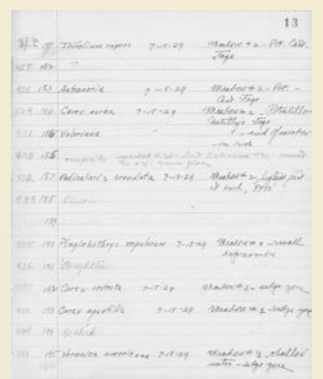

# History of RMBL Collections

- Laboratory Founded in 1928 – High altitude research and education mission
- Herbarium started 1929
	- Harriet and B.D. Barclay University of Tulsa
- Mammal and Insect Collections from 1940s
- Physical collections used for teaching/reference • Herbarium digitized 2005-2006
- Herbarium Database integrated with SEINet 2011
- Herbarium Imaged 2012 with annual updates
- RMBL bees/host plants digitized in ca. 2012 – hosted by AMNH/Discover Life
- Added WSC (Gunnison) Herbarium data/images in 2015

# How are RMBL Collections Used?

- Teaching and Reference Physical and Digital
- Document Diversity and Distribution Checklists
- Identify Potential Field Sites Mapping
- Characterize Change over Time Resurvey
	- Bee elevational distributions/community composition
	- Bees and host plants

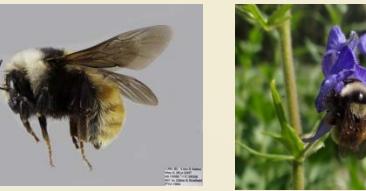

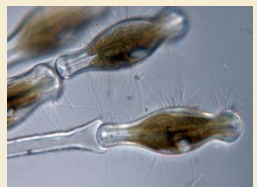

- Appearance of "invasive" species *Didymosphenia geminata*
- Isotopic analysis of fossil and extant mammal diets
- Plant phenology and community changes

# Jean Langenheim – Stephanie Zorio Changes in Plant Communities 1949-2014

## VEGETATION AND ENVIRONMENTAL PATTERNS IN THE CRESTED BUTTE AREA, GUNNISON COUNTY, COLORADO

JEAN H. LANGENHEIM Department of Botany, University of Illinois, Urbana

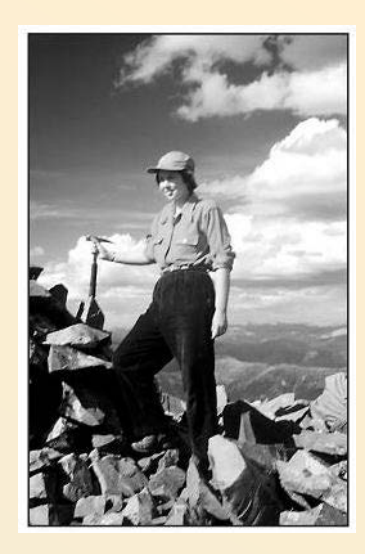

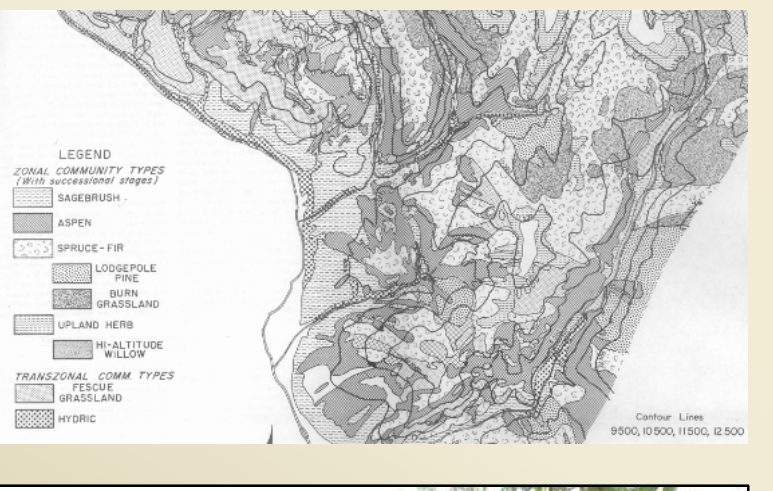

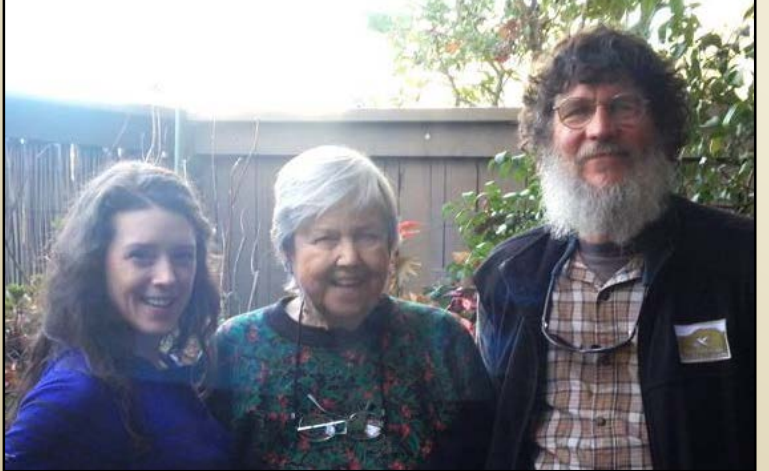

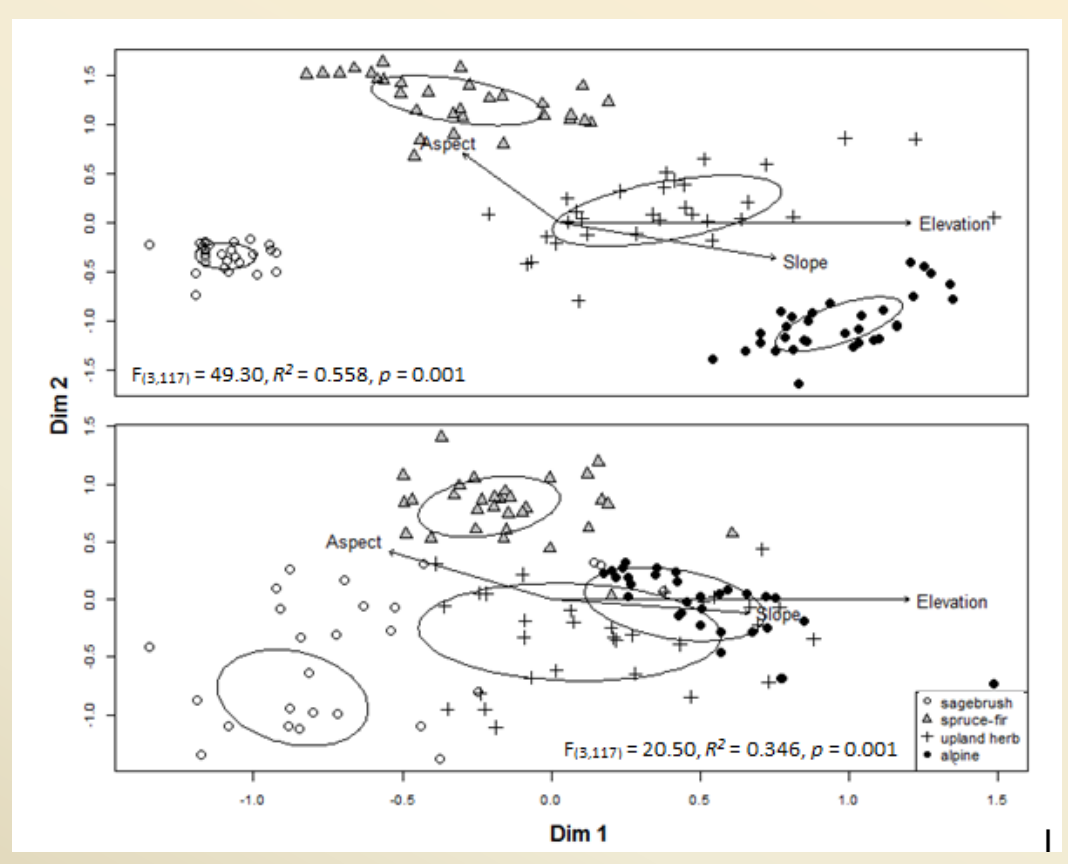

# Long-term shifts in the phenology of rare and endemic Rocky Mountain plants<sup>1</sup>

Seth M. Munson<sup>2</sup> and Anna A. Sher<sup>3,4</sup>

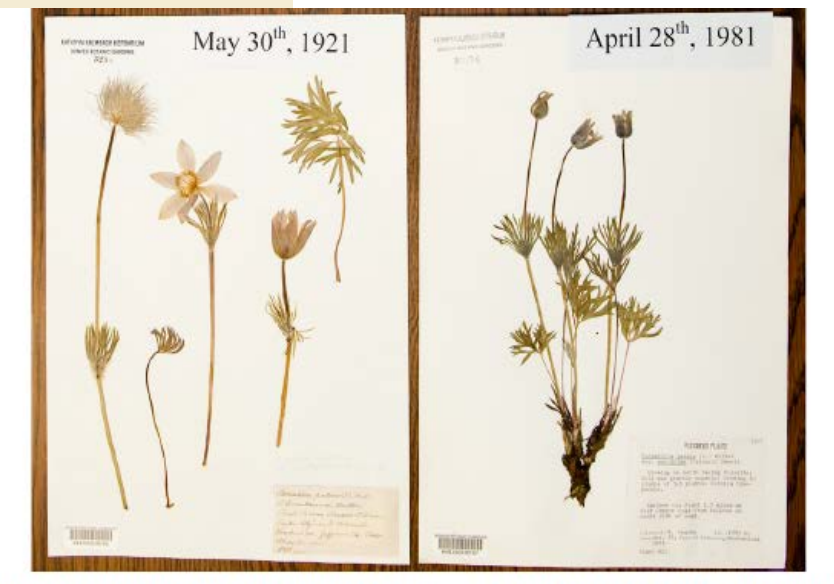

FIGURE 1 Herbarium specimens of Rocky Mountain flora showing that more recent flowering dates occur earlier in the year compared to historical flowering dates. Photo credit: Scott Dressel-Martin, Denver Botanic Gardens.

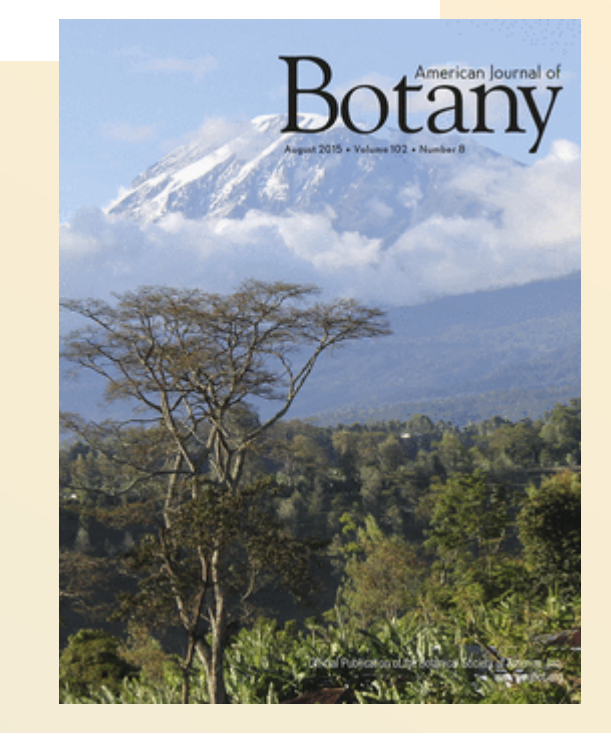

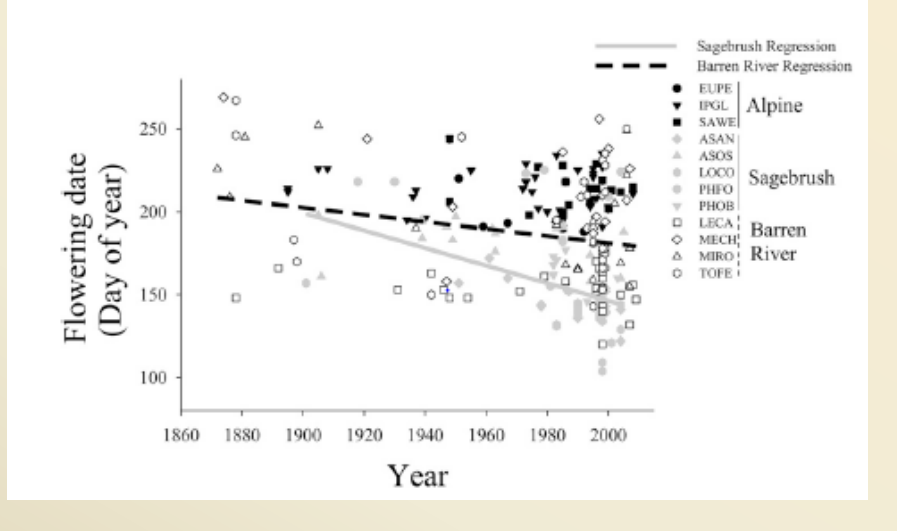

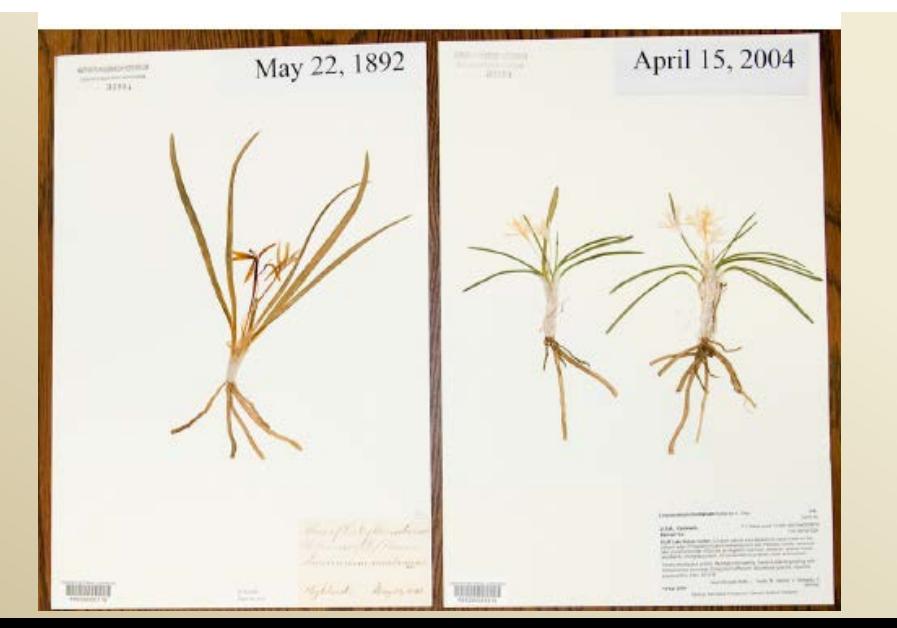

# Advantages of Collection Digitization

**Rocky Mountain Biological Laboratory (RMBL)** 

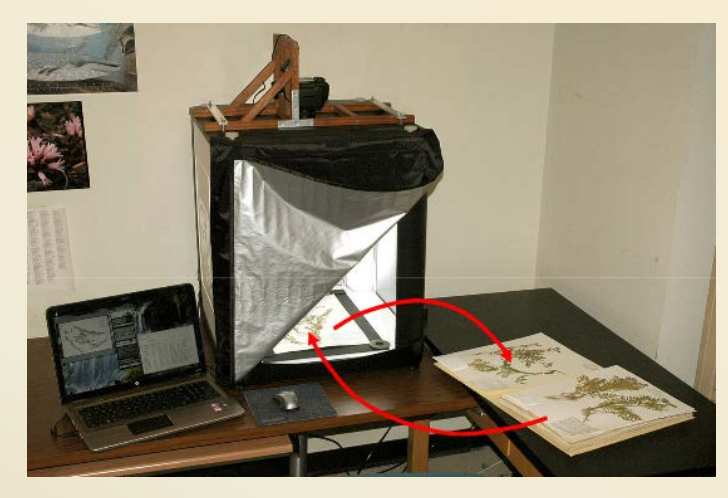

# Specimen Imaging

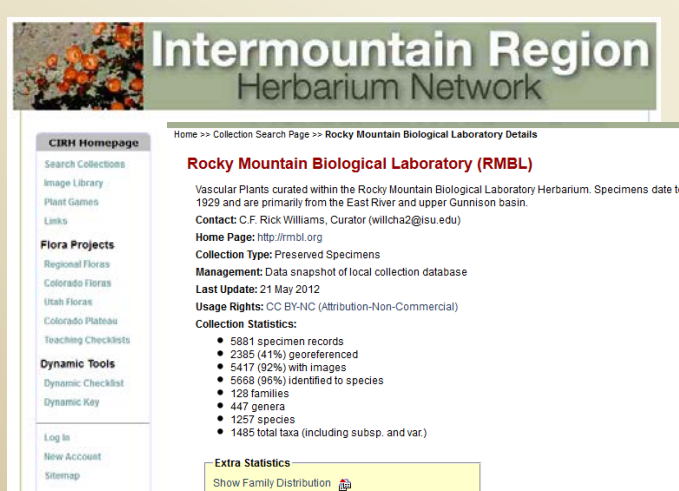

Show Geographic Distribution

# 1.Digital Curation

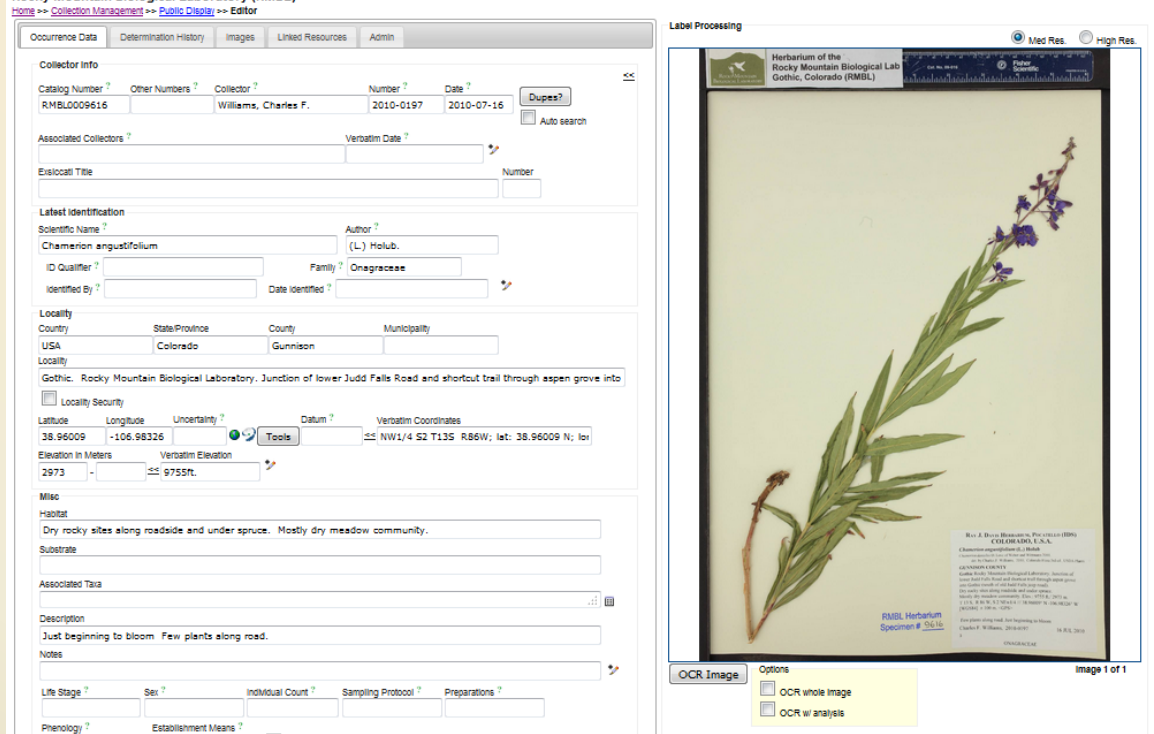

- Online Data Transcription from image
- Online IDs and Annotation
- Links to images and other resources

# Upload to Regional Database/Website – www.intermountainbiota.org

# 2. Searches, Dynamic Lists and Maps

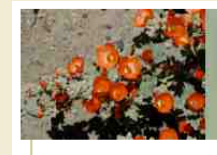

**Links** 

Log In

**Sitemap** 

# Intermountain Region

 $\blacksquare$  **E** Rocky Mountain Regional Consortium

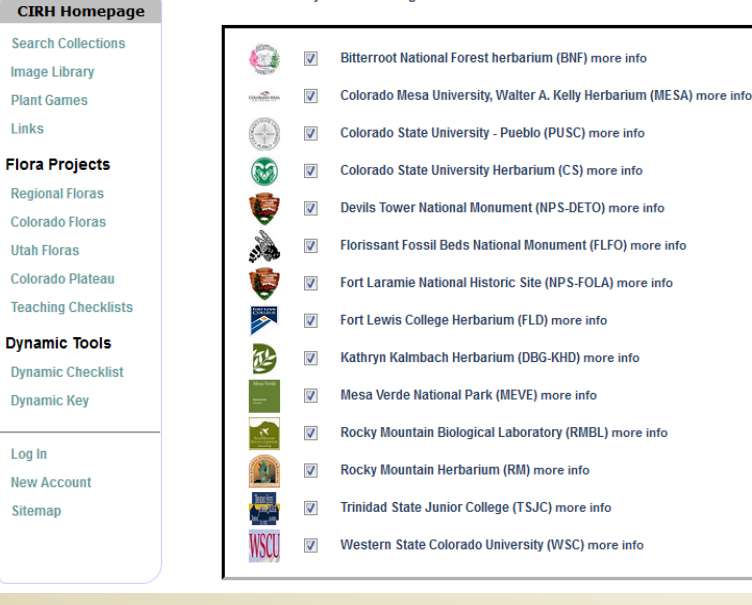

# Search data from single collection, or aggregate data from many collections

# Searches by taxon, locality, elevation, date, collector, etc.

#### **Enter Search Parameters**

Fill in one or more of the following query criteria and click "Search" to view your results.

#### **Taxonomic Criteria:**

Include Synonyms from Taxonomic Thesaurus

Family or Scientific Name v

#### **Locality Criteria:**

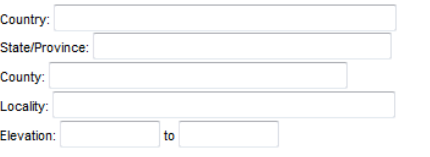

#### **Latitude and Longitude:**

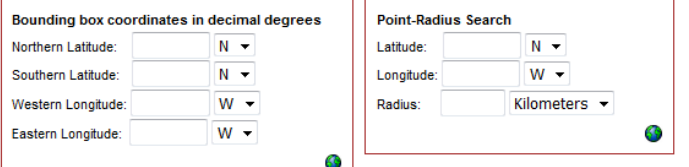

#### **Collector Criteria:**

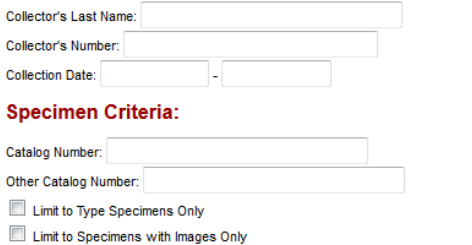

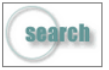

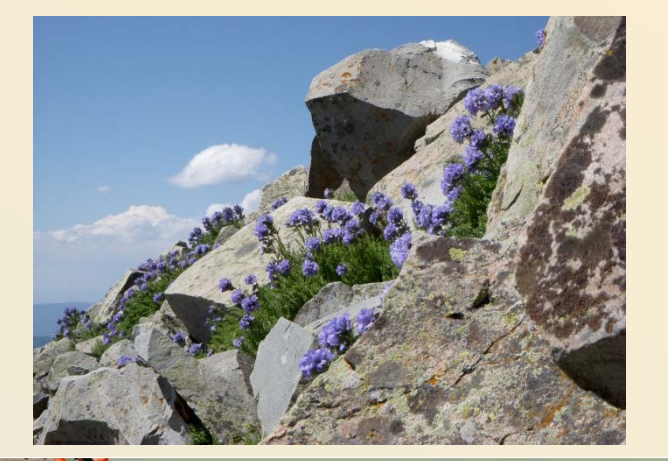

# Intermountain Region

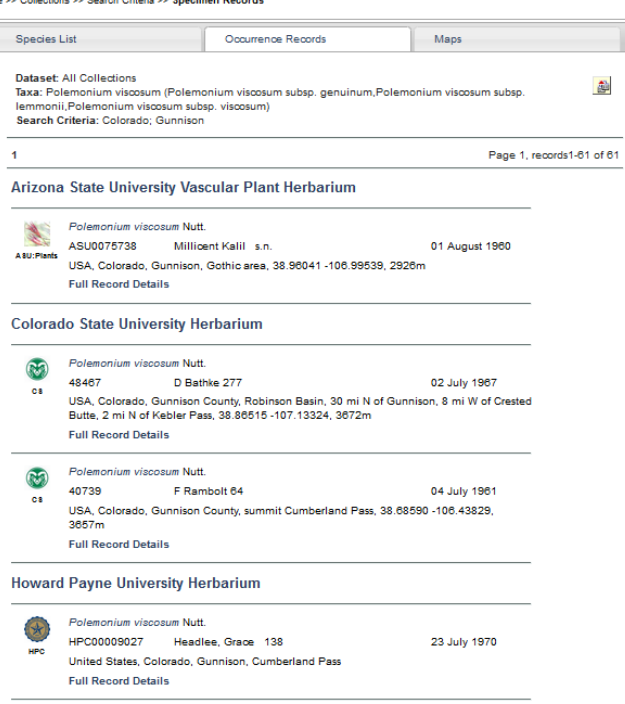

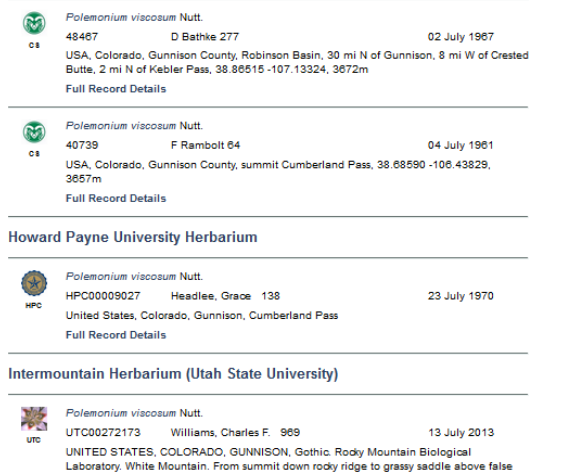

summit. 38.97340 -106.92750. 4023m

**Full Record Details** 

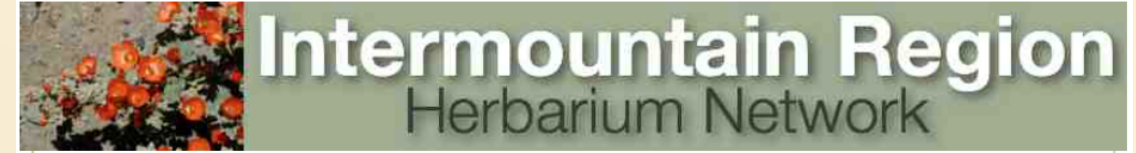

Home >> Collections >> Search Criteria

### **Enter Search Parameters**

Fill in one or more of the following query criteria and click "Search" to view your results.

### Tavonomia Critoria:

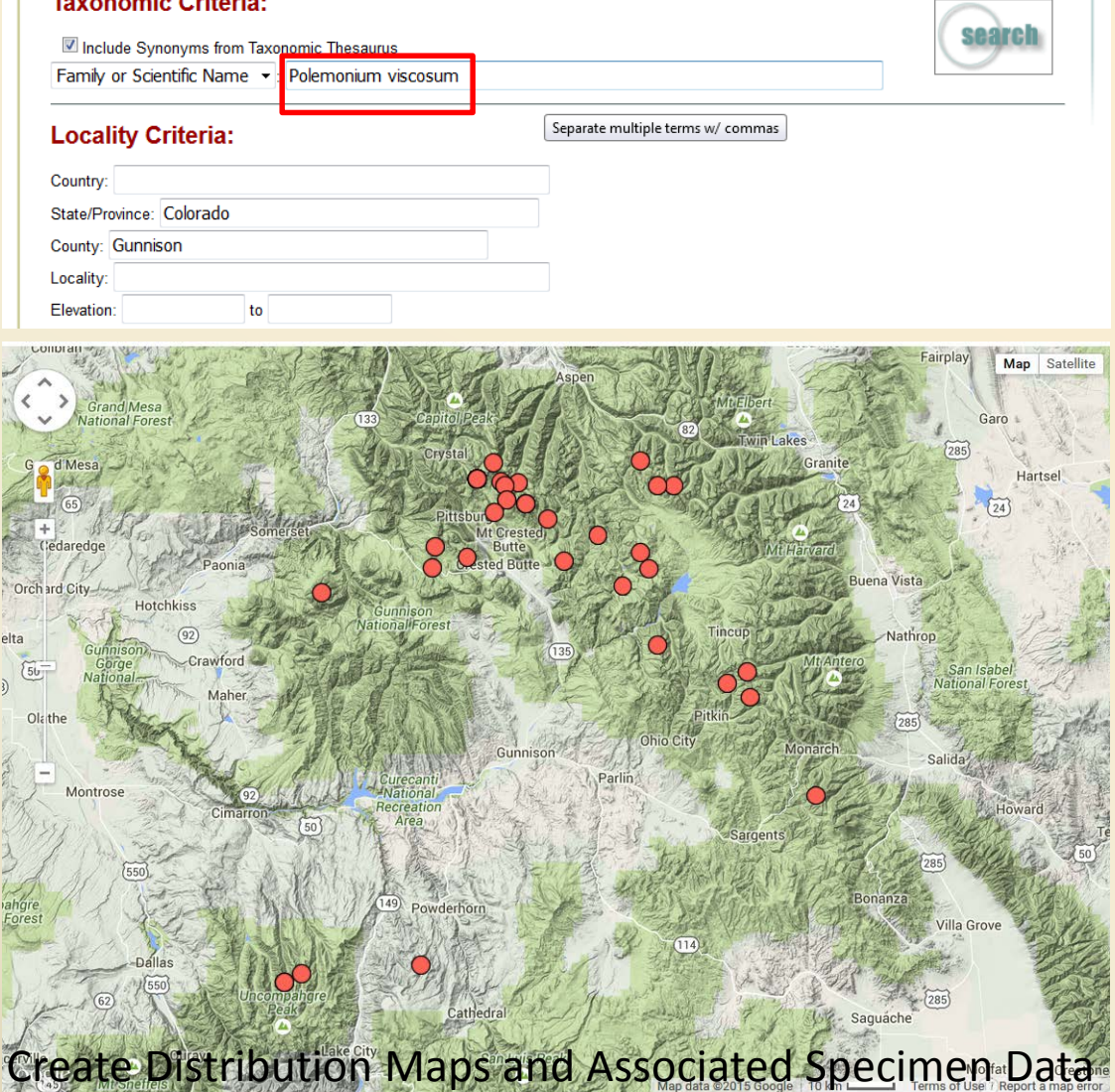

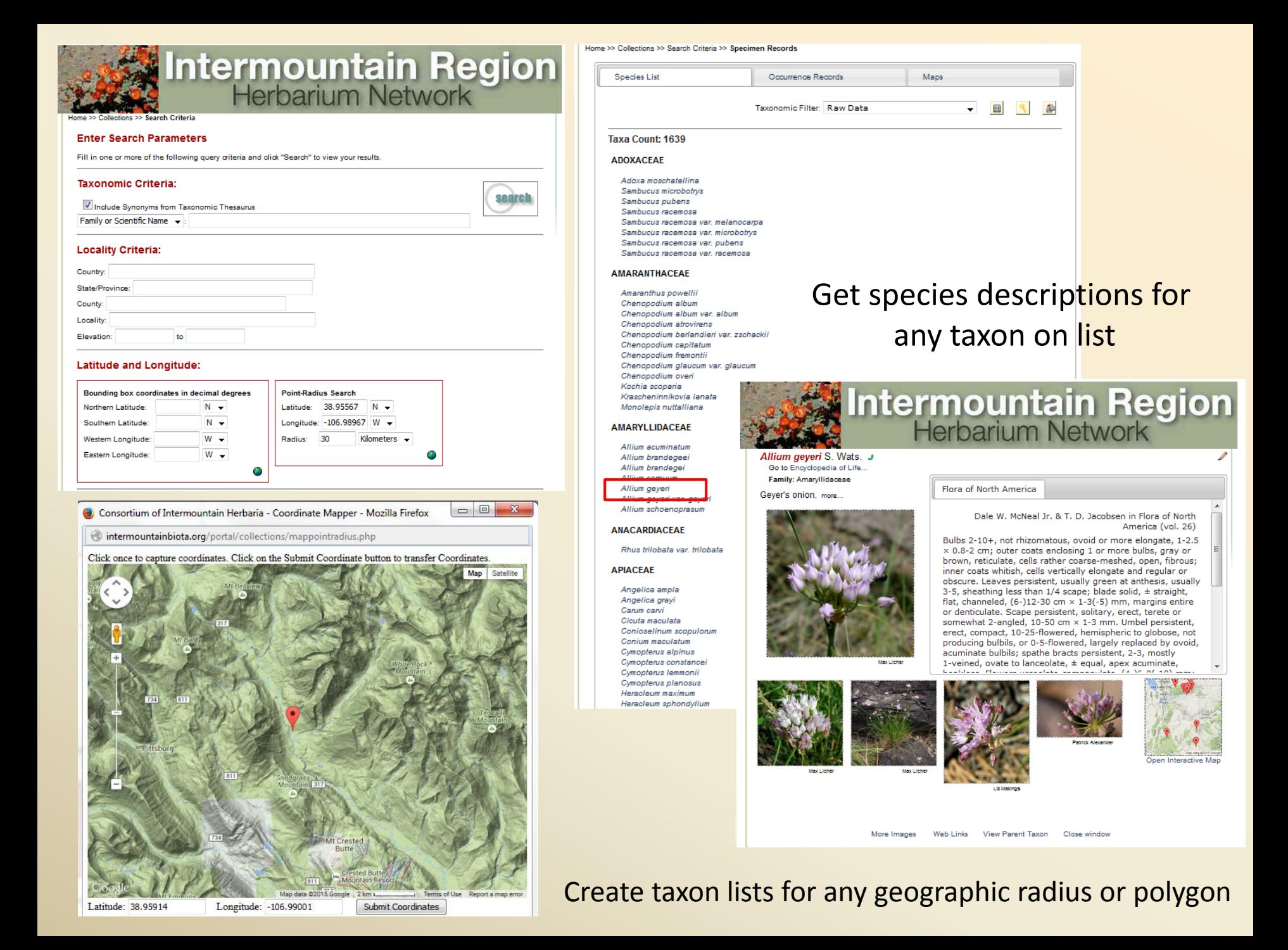

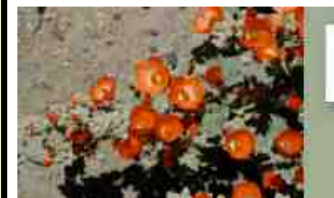

# Intermountain Region

### **CIRH Homepage**

**Search Collections Image Library Plant Games** Links **Flora Projects Regional Floras** Colorado Floras **Utah Floras** Colorado Plateau **Teaching Checklists Dynamic Tools Dynamic Checklist** 

**Dynamic Key** 

Log In **New Account** Sitemap

### Welcome to Intermountain Regional Herbarium Network

The Intermountain Region is basically the region between the Sierra Nevada and the Rocky Mountains but the precise interpretation of the phrase varies. Most agree that the hydrologic Great Basin, the area with no external drainage. dominates the region. This basin is divided by several north-south trending

mountain ranges that are separated by wide valleys. The mountain ranges support woods and forests that are now essentially isolated from each other as well as from the Sierra Nevada and Rocky Mountains by the intervening valleys. The region's biota is determined in large part by its variable and scant precipitation, most of which falls in winter, and its large fluctuations in temperature. both daily and seasonal.

This site is brought to you by the Consortium of Intermountain Herbaria, in collaboration with the Southwestern Environmental Information Network (SEINet).

### **Plant of the Day**

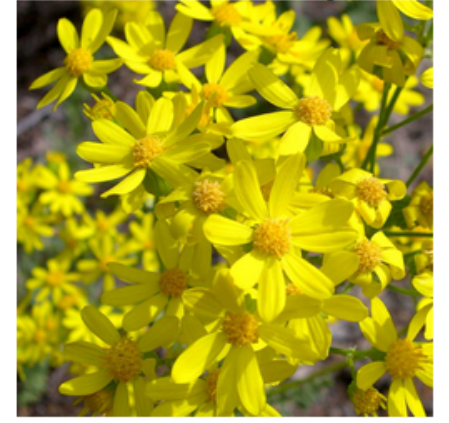

What is this plant? Click here to test your knowledge

# **Create Static or Dynamic Checklists for a Region**

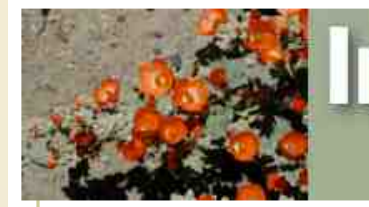

#### **CIRH Homepage**

**Search Collections** 

**Image Library** 

**Plant Games** 

Links

#### **Flora Projects**

**Regional Floras** 

**Colorado Floras** 

**Utah Floras** 

Colorado Plateau

**Teaching Checklists** 

### **Dynamic Tools**

**Dynamic Checklist** 

**Dynamic Key** 

Log In **New Account** 

**Sitemap** 

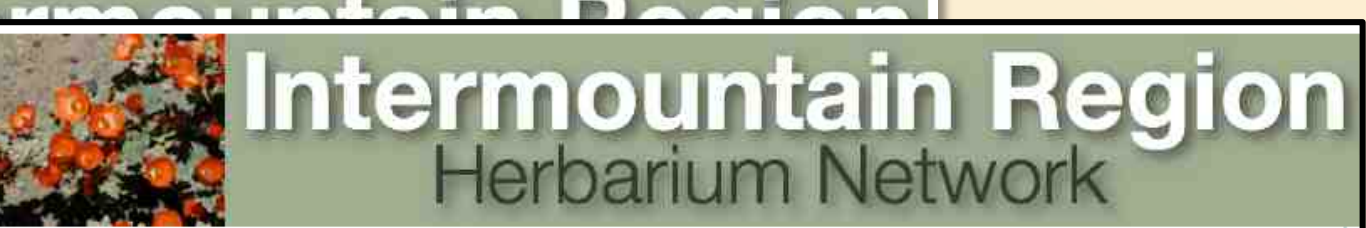

Home > Colorado > Rocky Mountain Biological Lab

### **Rocky Mountain Biological Lab & Games**

**Authors: Rick Williams Publication: per Frase and Buck More Details** 

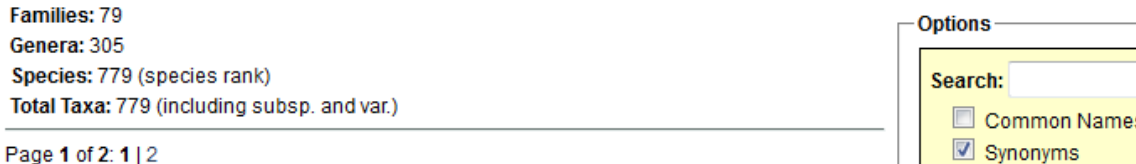

### **ADOXACEAE**

Adoxa moschatellina Sambucus racemosa

#### **AMARANTHACEAE**

Chenopodium album **Chenopodium atrovirens** Chenopodium berlandieri Chenopodium capitatum **Chenopodium foliosum Chenopodium fremontii Monolepis nuttalliana** 

### **AMARYLLIDACEAE**

Allium brandegeei **Allium cernuum** Allium geyeri Allium geyeri var. geyeri

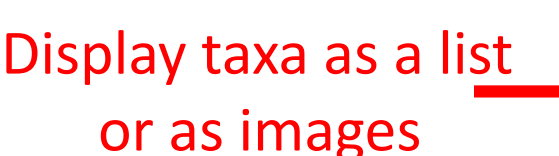

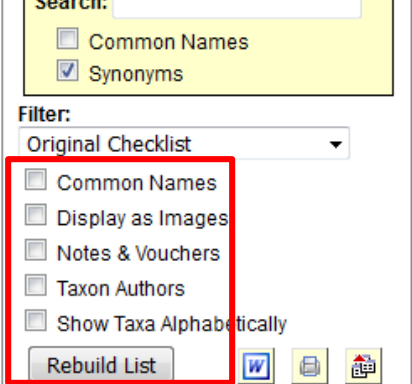

 $P_A$   $P_V$   $P_{Spp}$ 

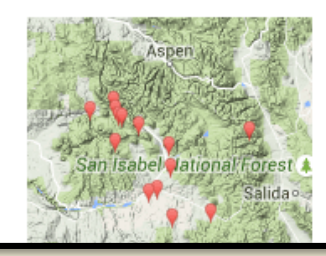

**Inite** 

### **CIRH Homepage**

**Search Collections** 

**Image Library** 

**Plant Games** 

**Links** 

#### **Flora Projects**

**Regional Floras** 

**Colorado Floras** 

**Utah Floras** 

**Colorado Plateau** 

**Teaching Checklists** 

#### **Dynamic Tools**

**Dynamic Checklist** 

**Dynamic Key** 

Log In

**New Account** 

Sitemap

# Home > Colorado > Rocky Mountain Biological Lab

### **Rocky Mountain Biological**

**Authors: Rick Williams** Publication: per Frase and Buck **More Details** 

Families: 79 Genera: 305 Species: 779 (species rank) Total Taxa: 779 (including subsp. and var.)

Page 1 of 2: 1 | 2

### **ADOXACEAE**

We

Adoxa moschatellina Sambucus racemosa

### **AMARANTHACEAE**

**Chenopodium album Chenopodium atrovirens** Chenopodium berlandieri **Chenopodium capitatum Chenopodium foliosum Chenopodium fremontii Monolepis nuttalliana** 

### **AMARYLLIDACEAE**

Allium brandegeei **Allium cernuum** Allium geyeri Allium geveri var. geveri

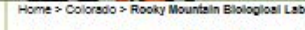

Authors: Rick Williams

Publication: per Frase and Buck More Details

Families: 79 Genera: 305 Species: 779 (species rank)

Total Taxa: 779 (Including subsp. and var.) Page 1 of 8: 1 | 2 | 3 | 4 | 5 | 6 | 7 | 8

Click on Image for **Species Page** 

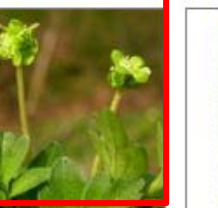

Adoxa moschatellina [ADOXACEAE]

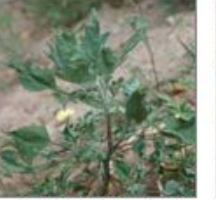

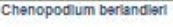

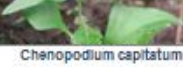

**Sambucus** racemosa

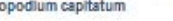

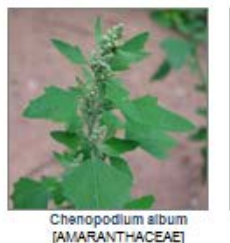

Intermountain Region

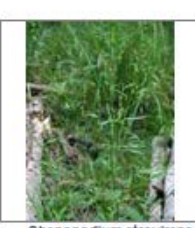

日参

Chenopodium atrovirens

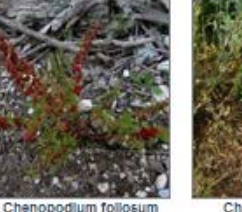

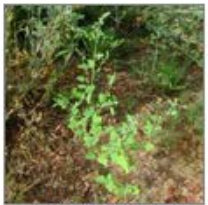

Chenopodium fremonti

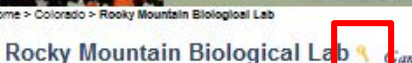

Create Key for **Listed Taxa** 

Common Names

V synonyms

Original Checklist

Common Names

Display as images

Rebuild List

Show Taxa Alphabetically

Options

search:

**Filter:** 

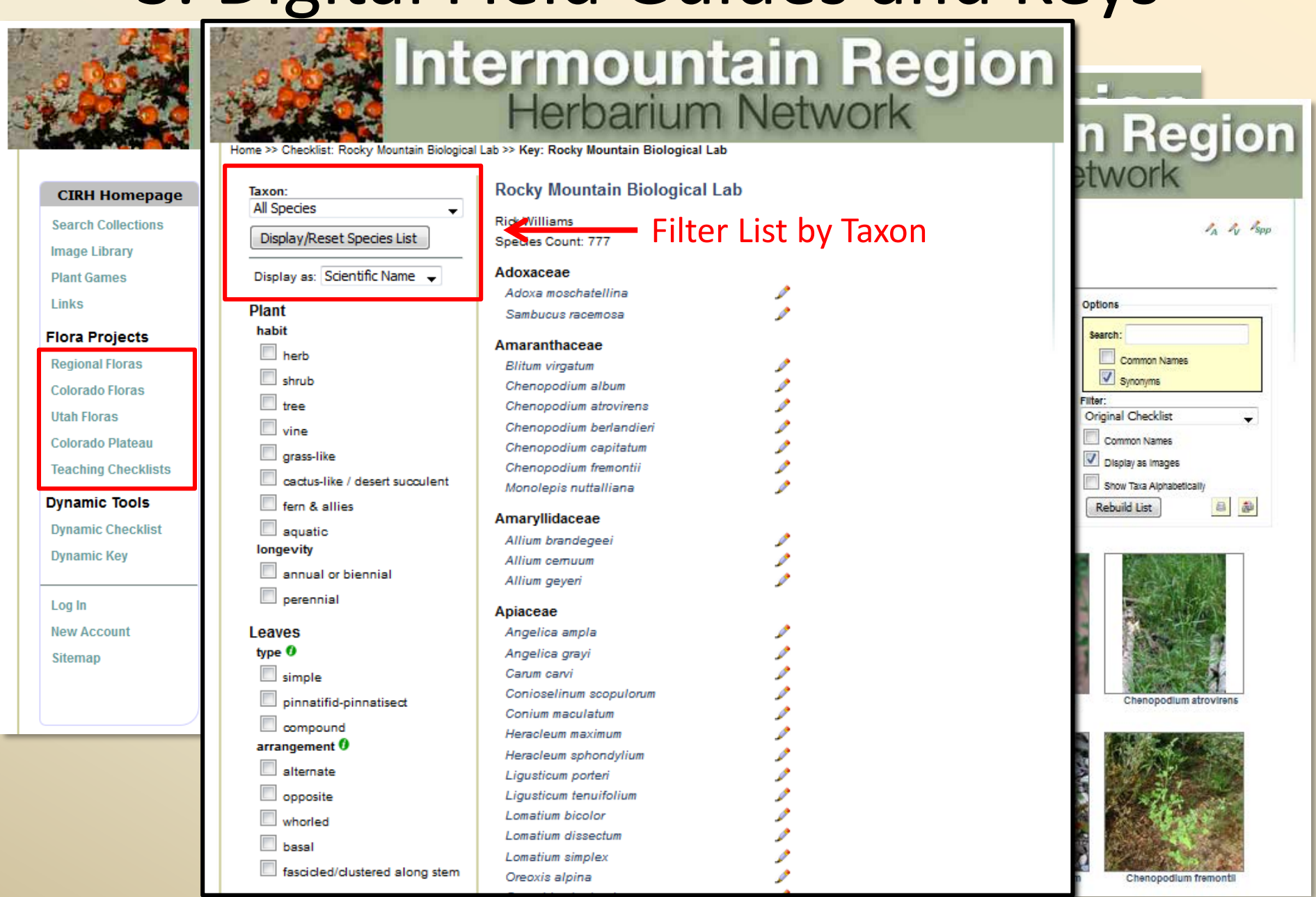

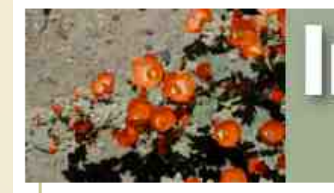

# Intermountain Region

Home >> Checklist: Rocky Mountain Biological Lab >> Key: Rocky Mountain Biological Lab

### **CIRH Homepage**

- **Search Collections**
- **Image Library**
- **Plant Games**
- Links

#### **Flora Projects**

- **Regional Floras**
- **Colorado Floras**
- **Utah Floras**
- **Colorado Plateau**
- **Teaching Checklists**

#### **Dynamic Tools**

- **Dynamic Checklist**
- **Dynamic Key**
- Log In
- **New Account**
- Sitemap

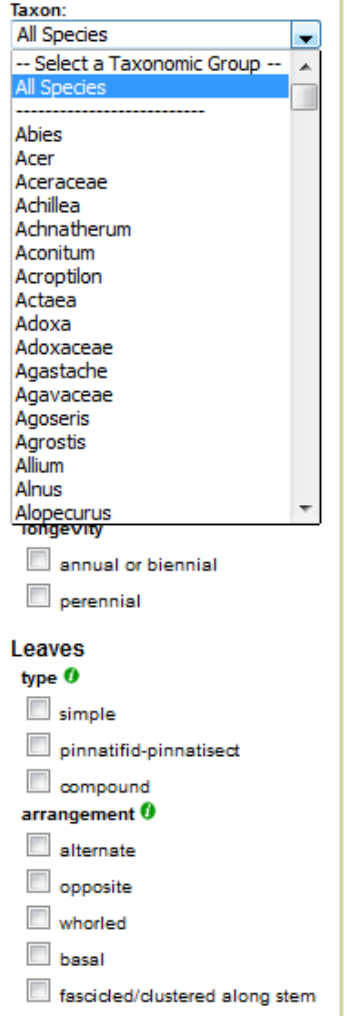

### **Rocky Mountain Biological Lab**

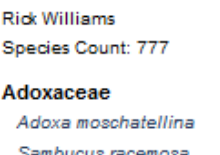

### Amaranthaceae

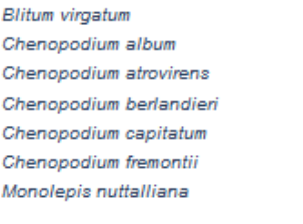

Oreoxis alpina

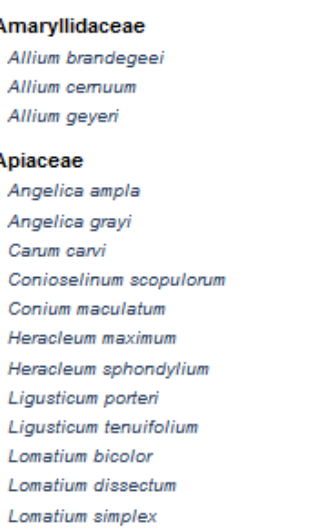

# $\mathbb{Z}_p$   $\mathbb{Z}_p$   $\mathbb{Z}_{\text{app}}$ common Names ynonyms Checklist mon Names xiay as Images

**Region** 

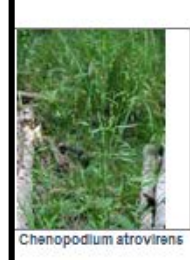

Taxa Alphabetically

d List

日参

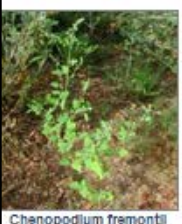

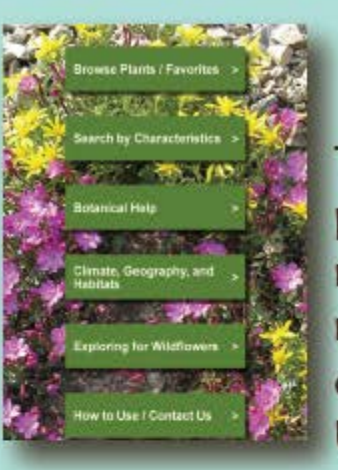

# Idaho Wildflowers App

The Idaho Wildflowers, a plant identification app for smart phones and tablets, provides images, species descriptions, range maps, bloom period, and technical descriptions for more than 805 common wildflowers, shrubs, and vines that occur in Idaho and adjacent areas of Montana, Washington, Utah, and Oregon. Costs \$7.99

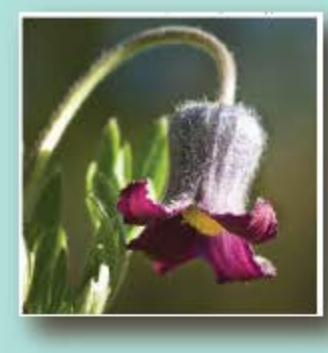

Designed for both budding wildflower enthusiasts and experienced experts, Idaho Wildflowers will appeal to individuals who travel to wildflower areas and are interested in knowing the names and natural history of the plants that they encounter. Idaho and its adjacent areas are home to diverse landscapes containing a wealth of wildflowers, shrubs, and vines. Idaho Wildflowers is also a great educational tool for learning more about plant communities, botanical terms, and how to identify plants in general.

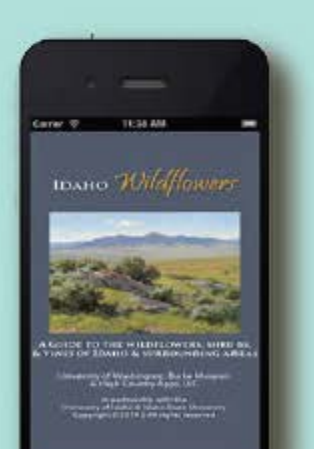

## **Sample Images**

monkey-flower, sticky Erythranthe moschata Phrymaceae (Lopseed Family)

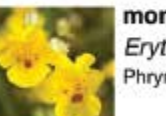

monkey-flower, yellow Erythranthe guttata Phrymaceae (Lopseed Family)

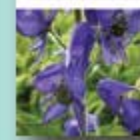

monkshood, Columbian Aconitum columbianum Ranunculaceae (Buttercup Family)

A colaboration of the University of Washington Herbarium at the Burke Museum has partnered with the University of Idaho's Stillinger Herbarium, Idaho Museum of Natural History's Ray J. Davis Herbarium at Idaho State University, Mark Turner, and High Country Apps.

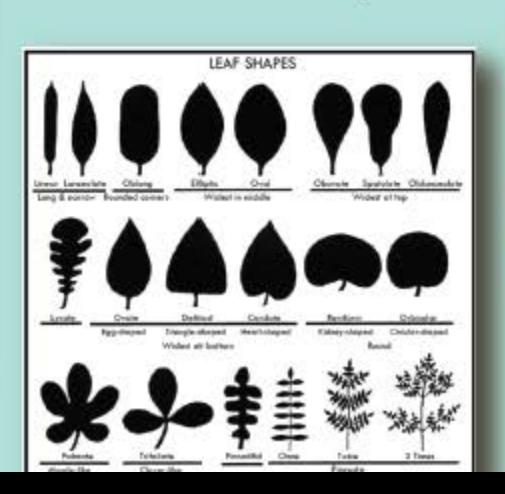

Camazzia guerras

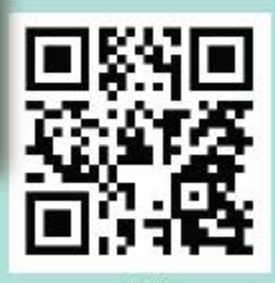

Visit www.highcountryapps.com

# 4. Citizen Science and Data Collection

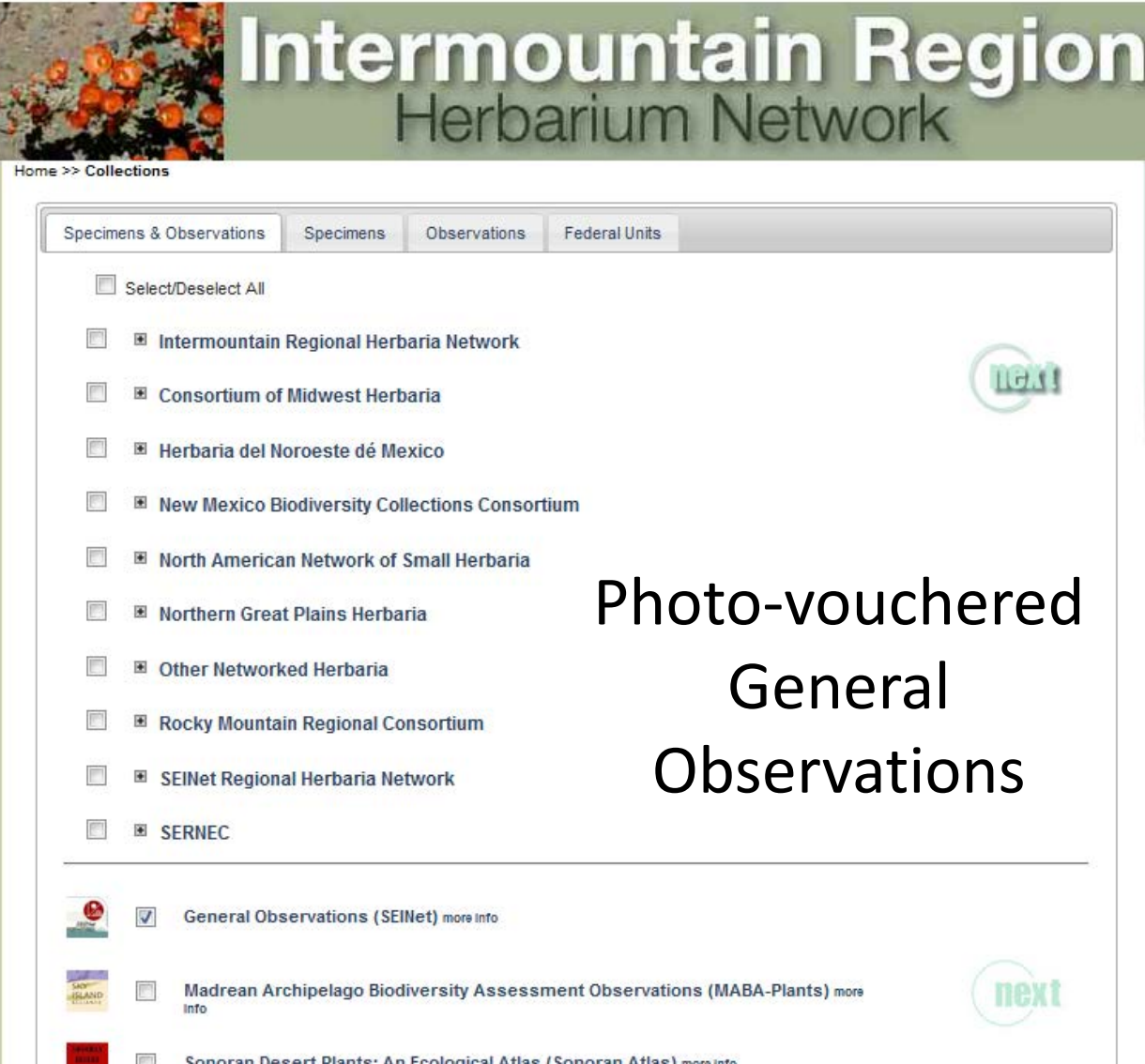

# 4. Citizen Science and Data Collection

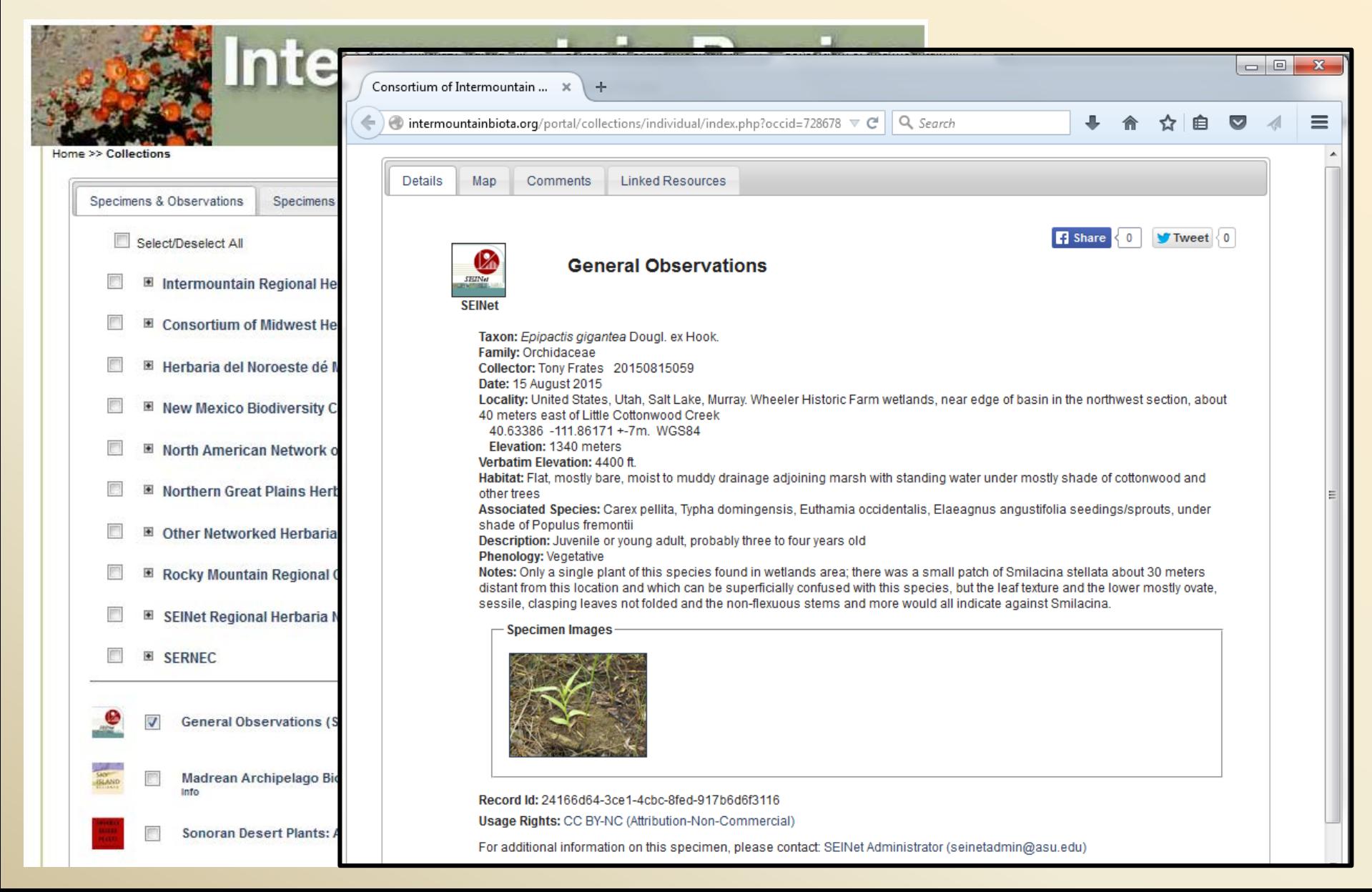

# 4. Citizen Science and Data Collection

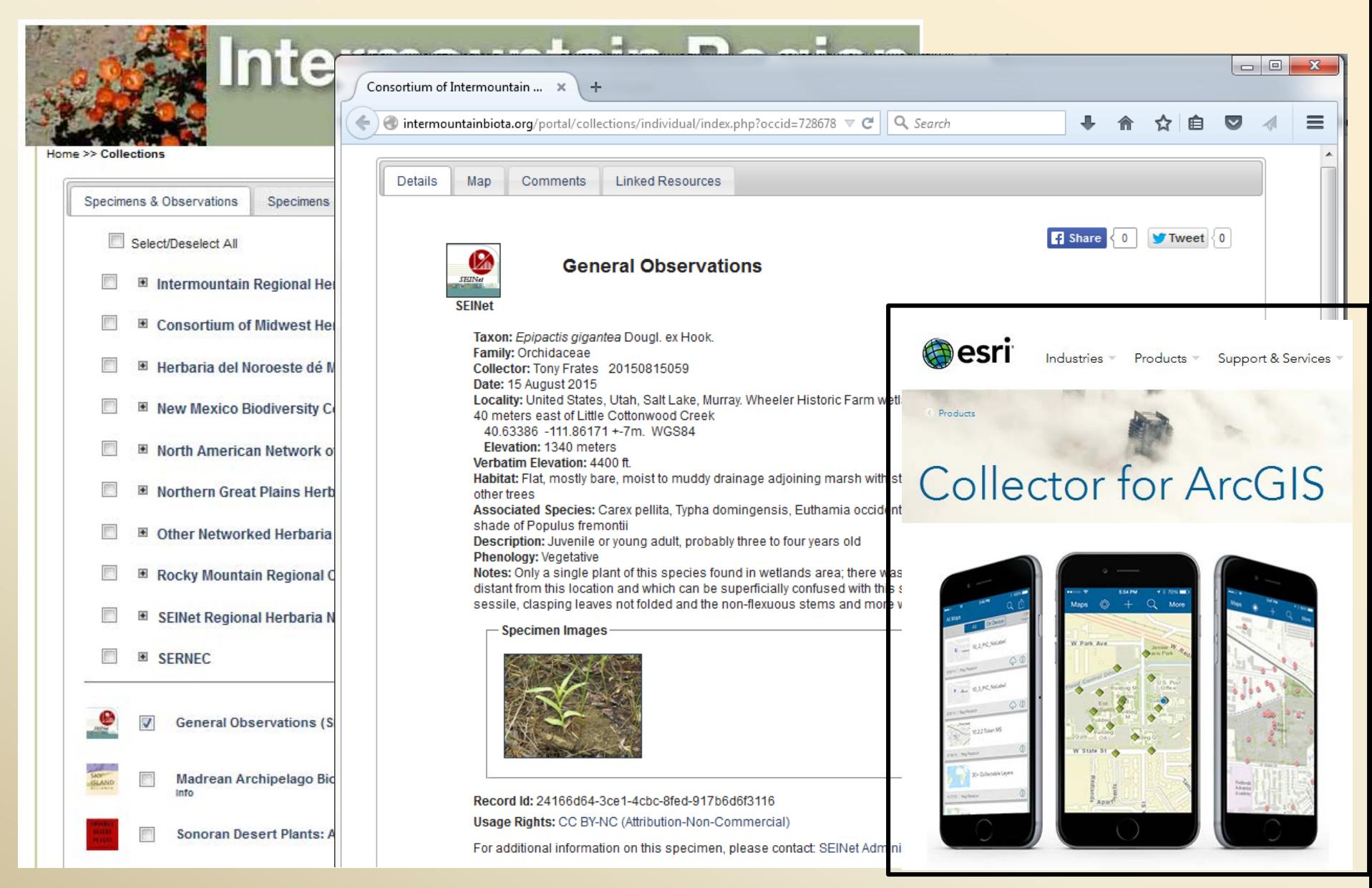

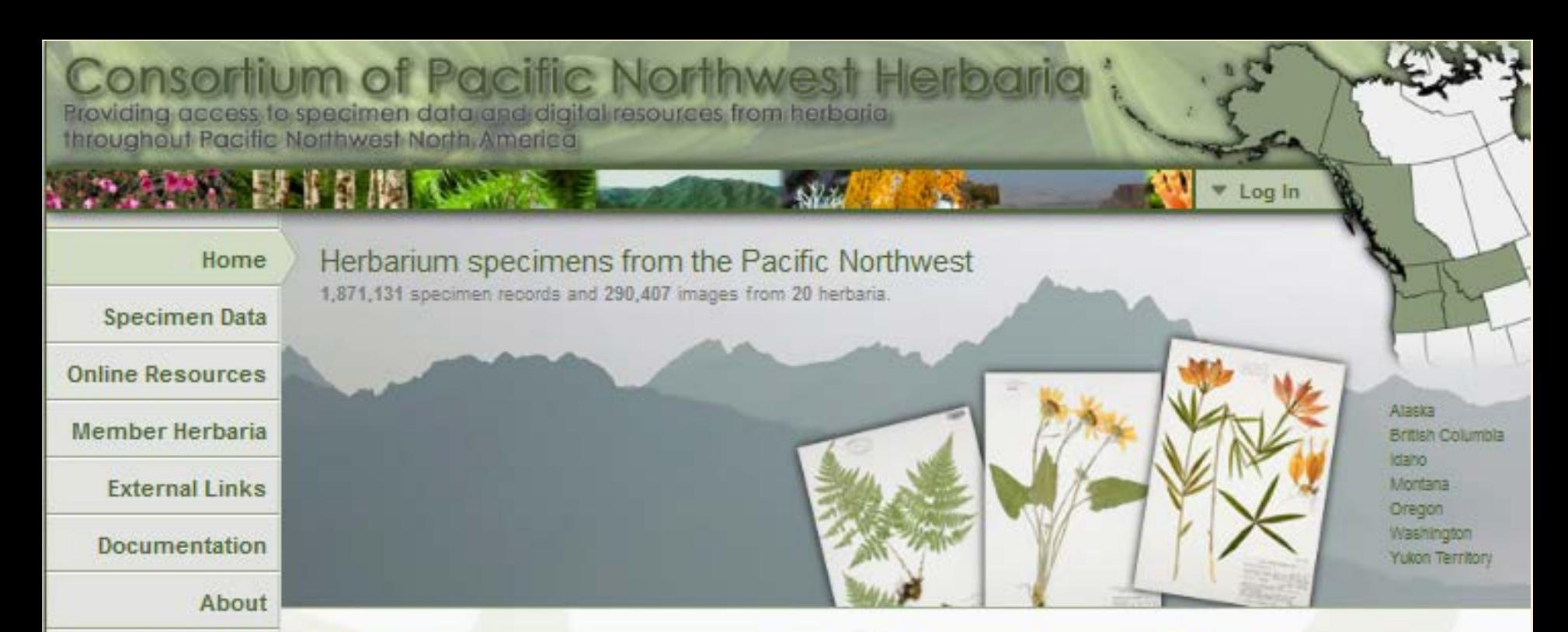

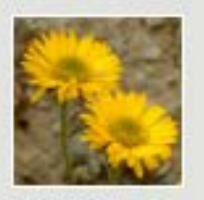

**Contact Us** 

Eriberon aureus

### **About Us**

The Consortium of Pacific Northwest Herbaria was created in 2007 to bring together regional herbaria and provide an online portal to the wealth of existing and emerging information about the flora of Pacific Northwest North America. Over 3.6 million specimen records and numerous online electronic resources are managed by the region's 57 herbaria, representing an irreplacable storehouse of information for research and public education. More

### Search the database:

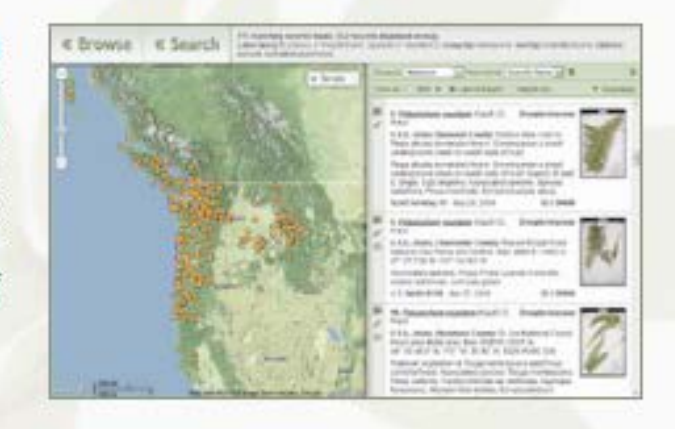

**Specimen Data:** 

**Compiled Resources:** 

**Documentation & Links:** 

# www.PNWHerbaria.org

# **Collect Georeferenced and Photo-vouchered** Occurrence Data on Phones or Pads

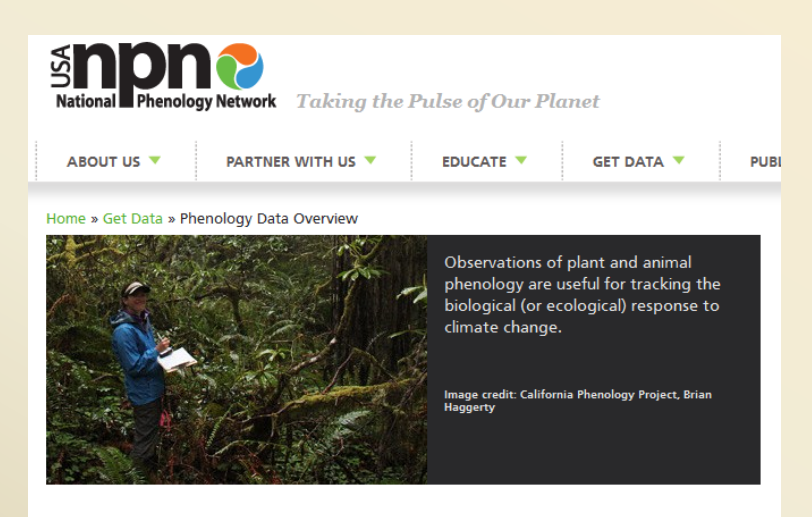

### PHENOLOGY DATA OVERVIEW

Phenology data are already supporting science and helping natural resource managers and public officials make decisions about how to prepare for and cope with the rapid changes occurring across the nation.

#### YOU CAN...

- . Get a snapshot of the data in our National Phenology Database.
- . Explore the data collected via Nature's Notebook with our interactive visualization tool.
- . Download the data collected via Nature's Notebook.
- . Search for other phenology data sets.
- · Share existing data.

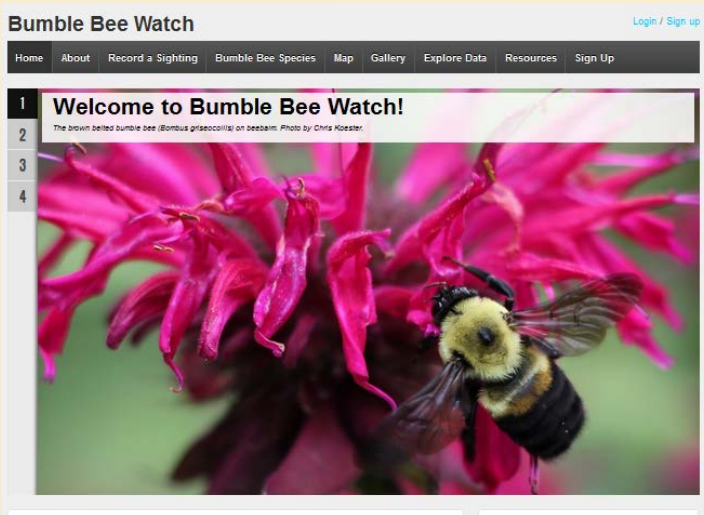

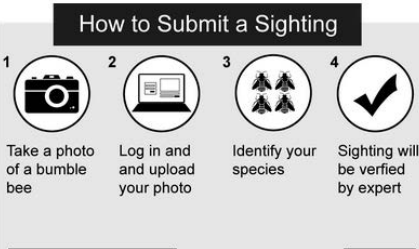

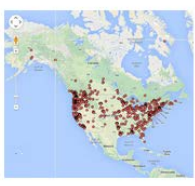

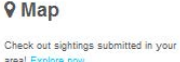

How to Use Bumble Bee Watch

Get started!

area! Explore now...